## 통합정보시스템-연구실적∙경력–연구실적등록–논문 클릭 **(연구자번호는 학번으로 초기 입력됨)**

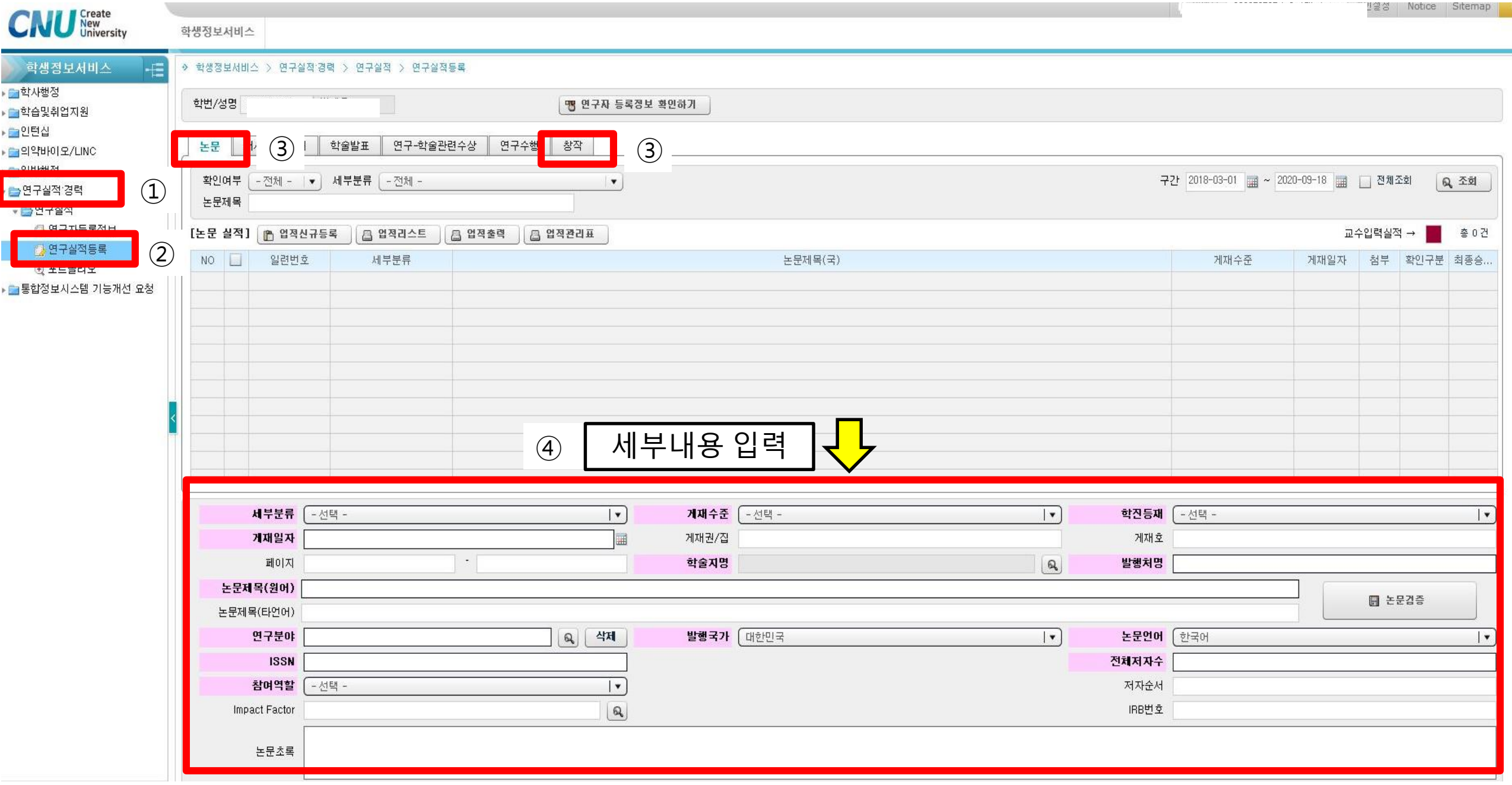

## 대학원생 경력 포트폴리오

[학생정보]

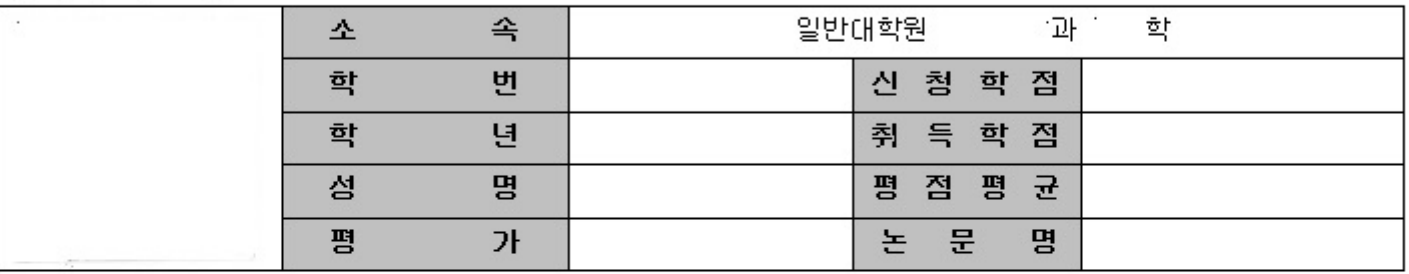

## [연구실적]

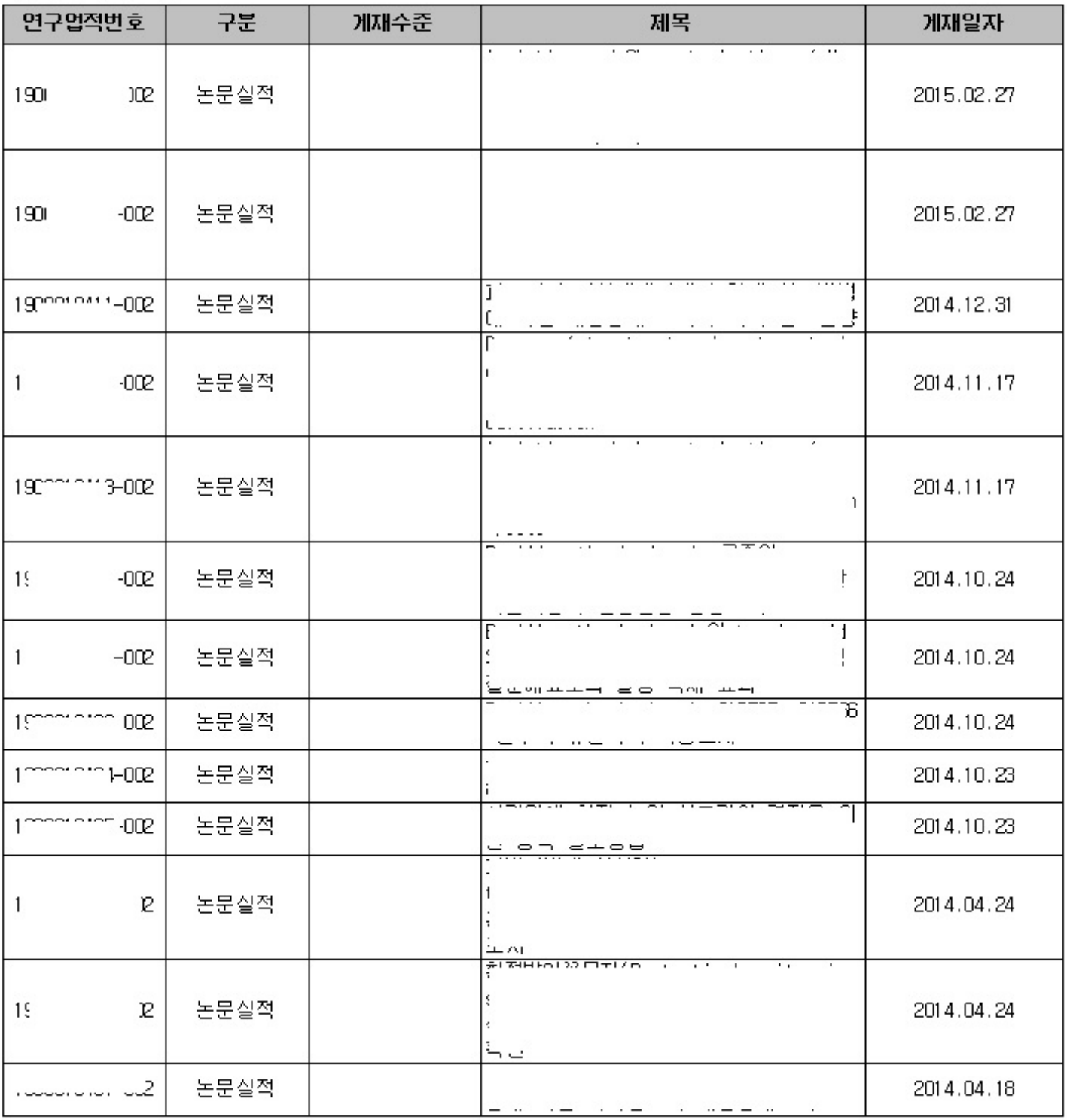